## If you know what you are looking for on Parts One Store you can find it in a couple of ways.

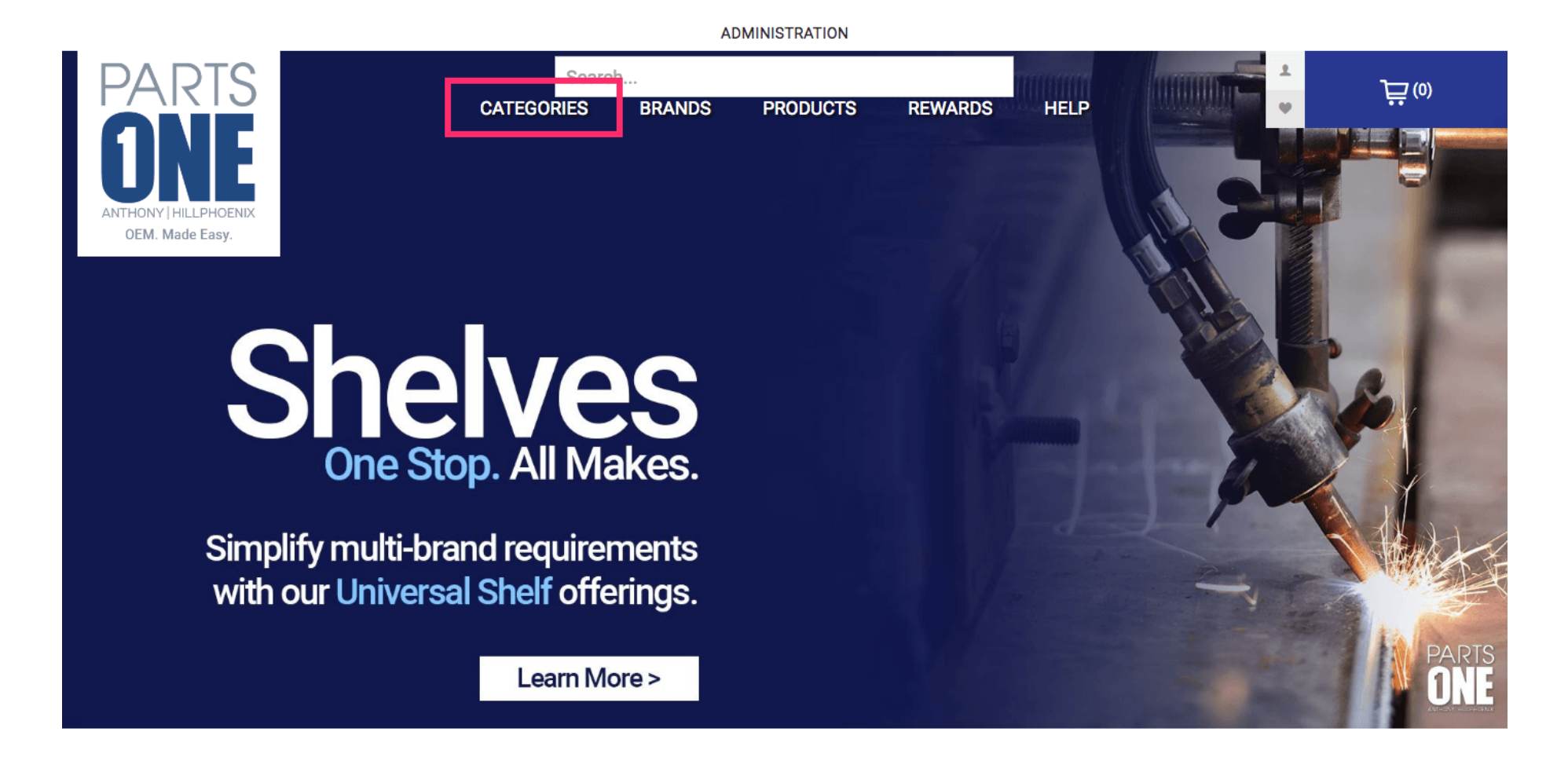

### To shop by department click the Categories button located on the top menu.

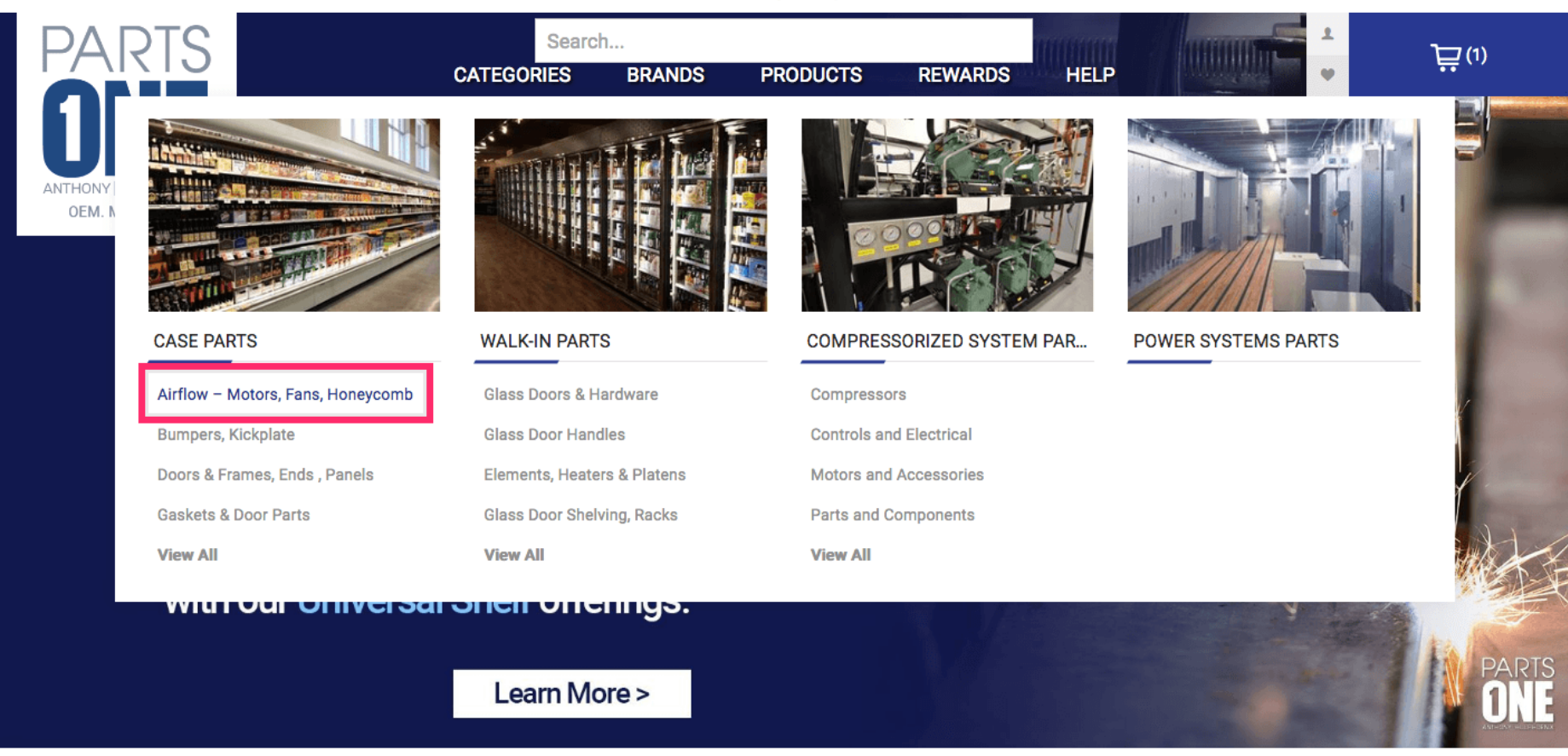

**ADMINISTRATION** 

### You can also search for products by name.

#### ADMINISTRATION MANAGE THIS PAGE

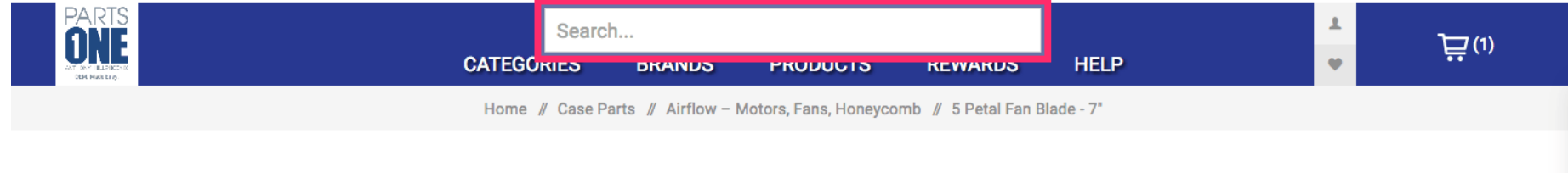

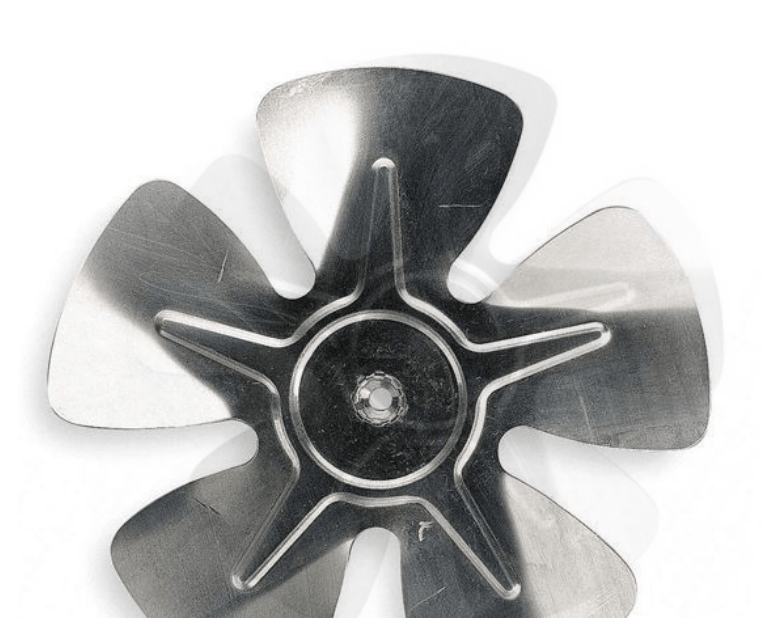

# 5 PETAL FAN BLADE - 7" Manufacturer: Hillphoenix **SKU: P011096E** \$10.50 FFB/07/15/CW/.8125 P011096E ADD TO CART QTY:  $\bullet$

Type in the name of the part you are searching for and hit the enter button to search.  $\sqrt{r}$ 

ADMINISTRATION MANAGE THIS PAGE

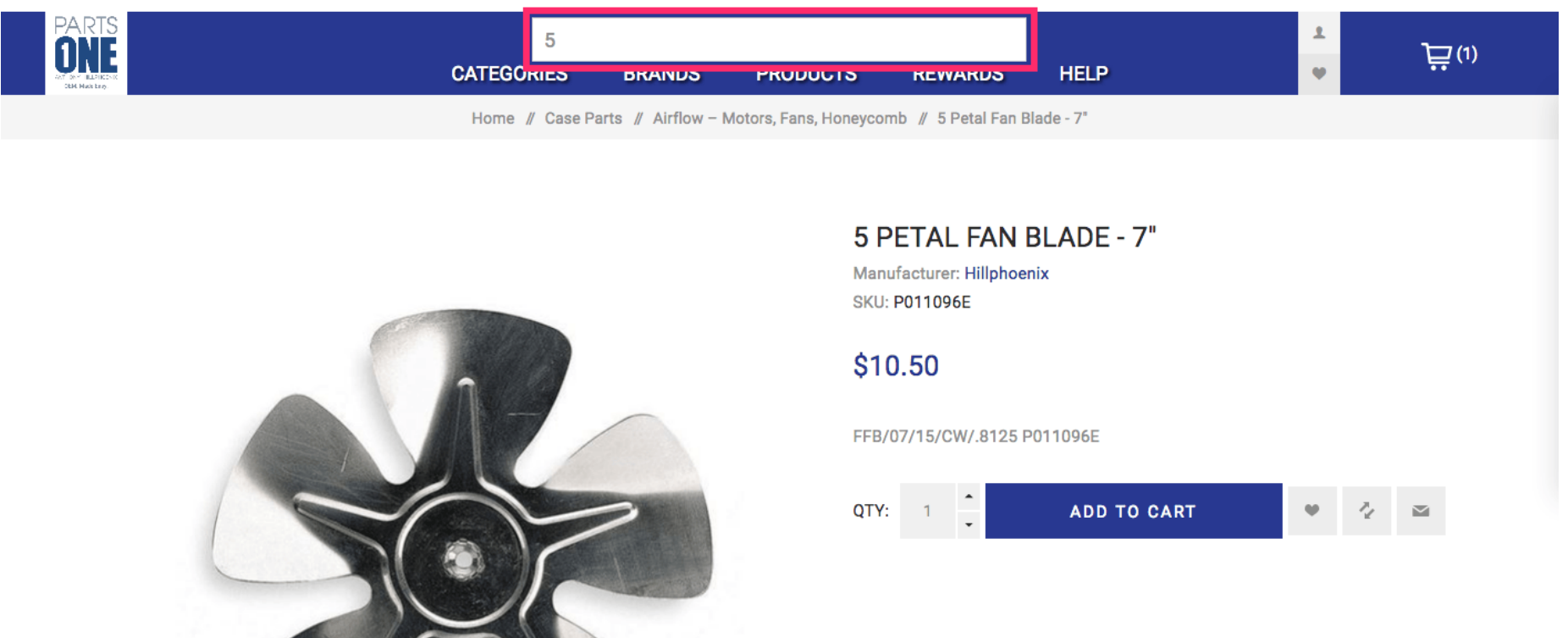

You will see all available parts related to your search.

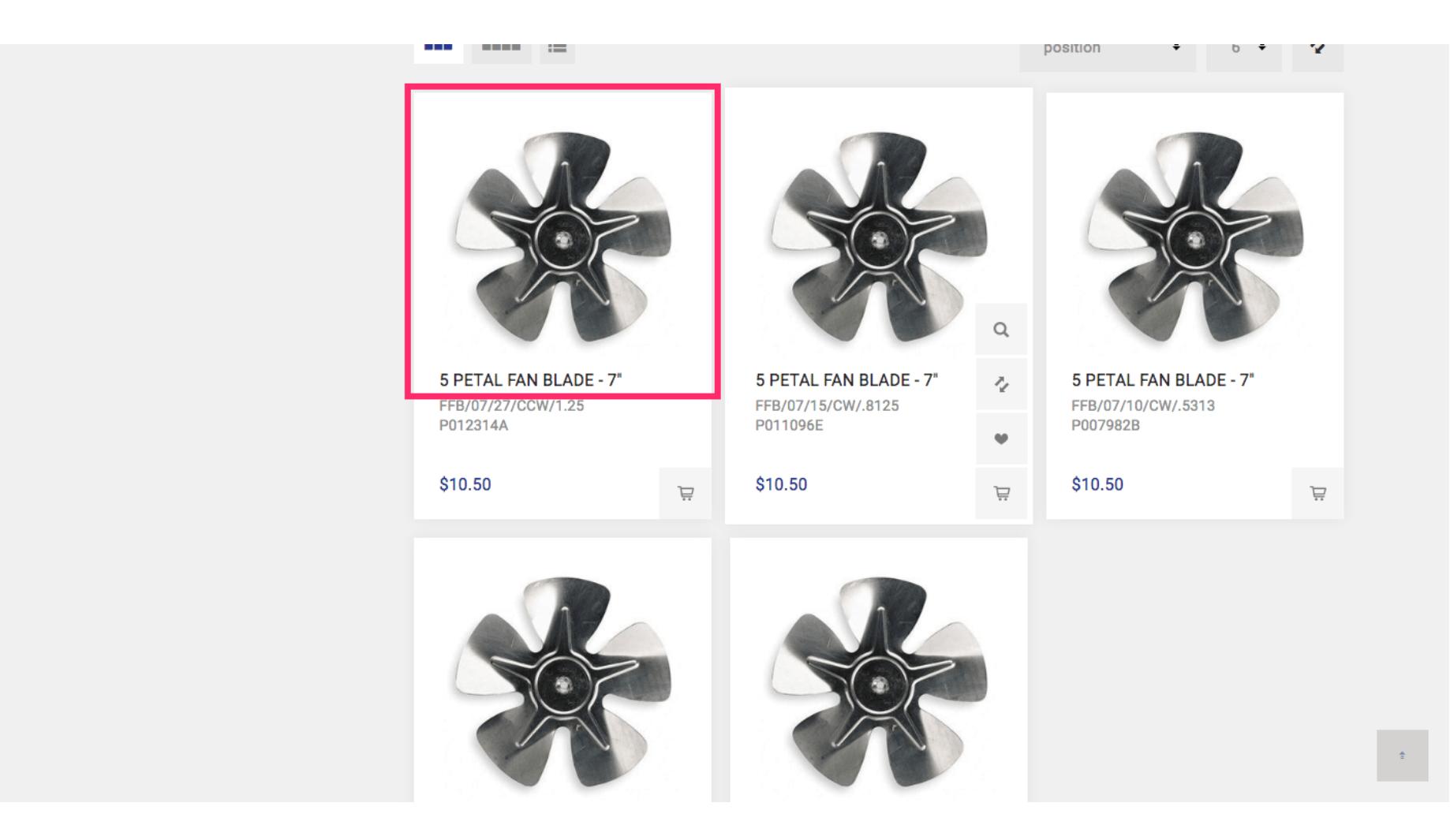

To search the SKU of the product you are looking for you can also enter it into the search field.

#### ADMINISTRATION MANAGE THIS PAGE

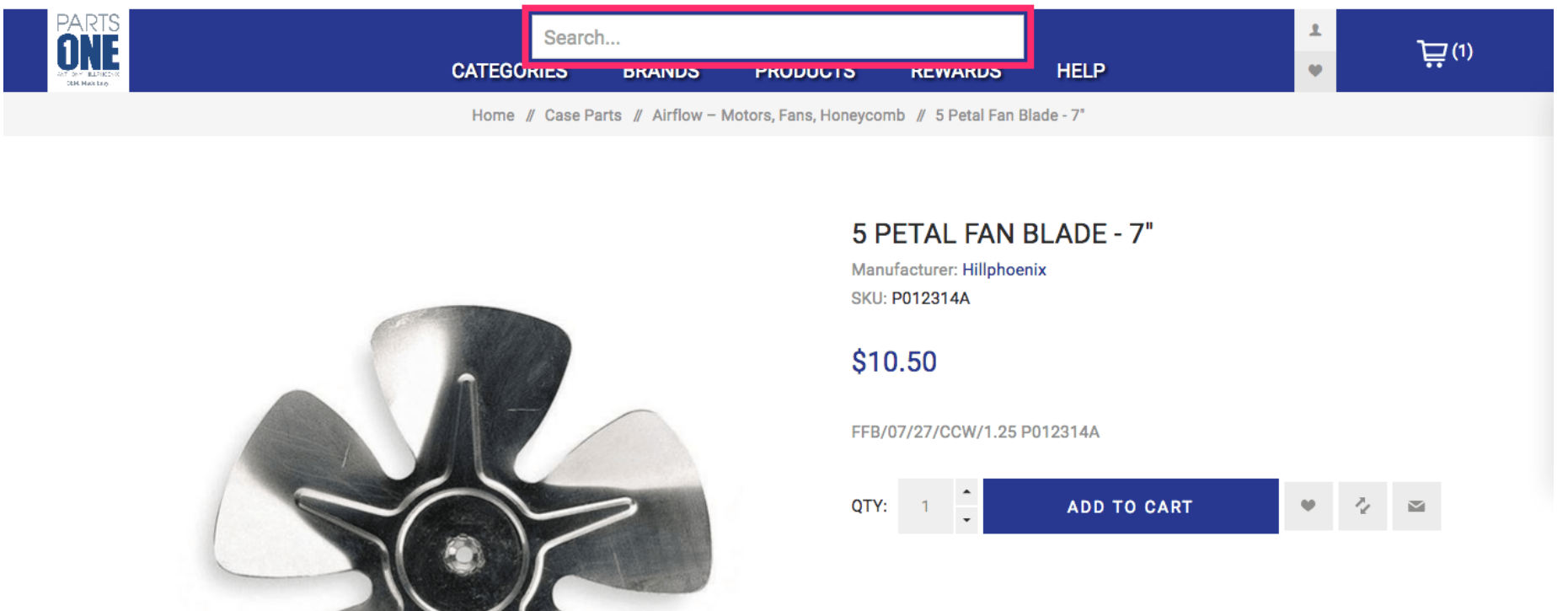

### Doing this will forward you directly to the product's page if it is available.

ADMINISTRATION MANAGE THIS PAGE

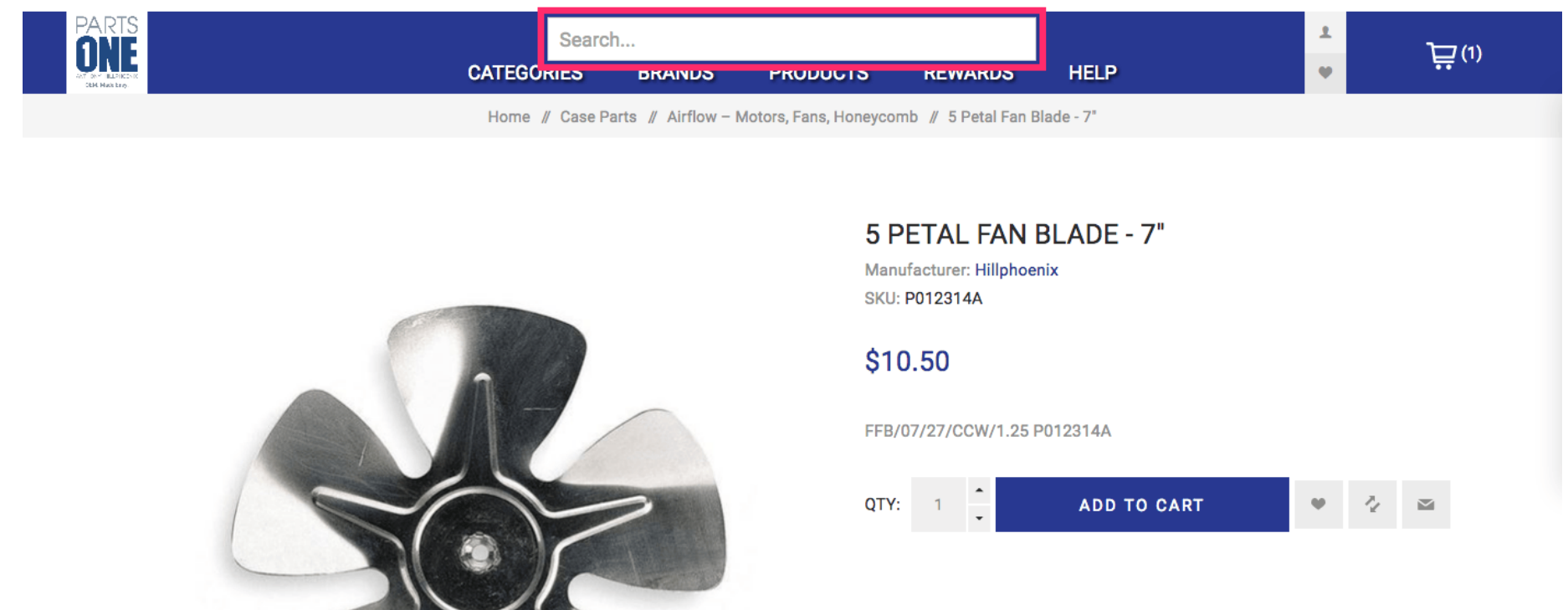

#### ADMINISTRATION MANAGE THIS PAGE

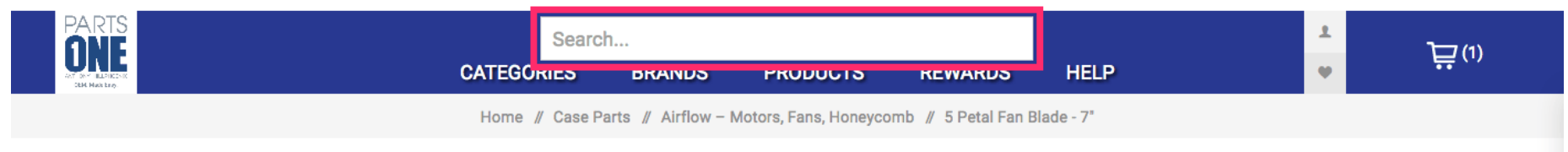

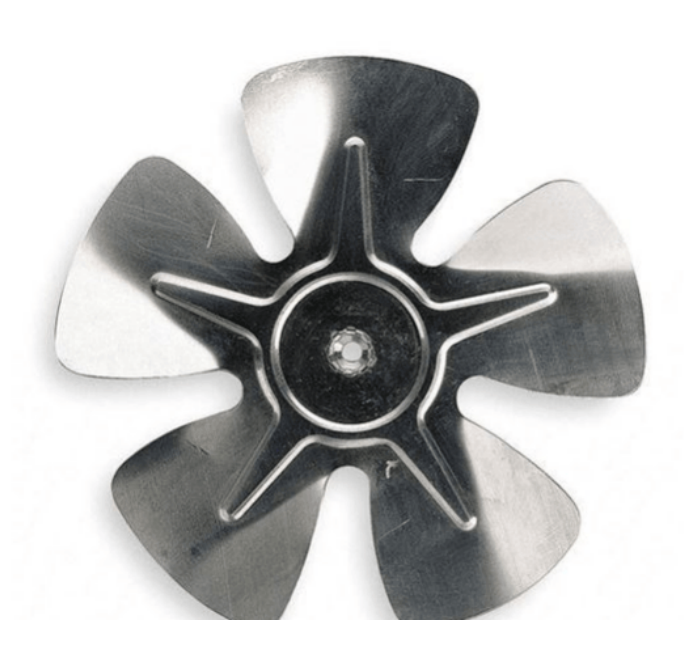

#### 5 PETAL FAN BLADE - 7"

Manufacturer: Hillphoenix **SKU: P012314A** 

#### \$10.50

FFB/07/27/CCW/1.25 P012314A

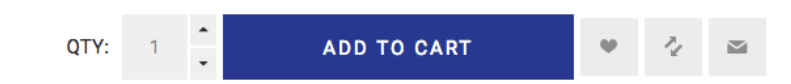